## Date Filter

Date Filter allows one to search through Datalist through a date picker.

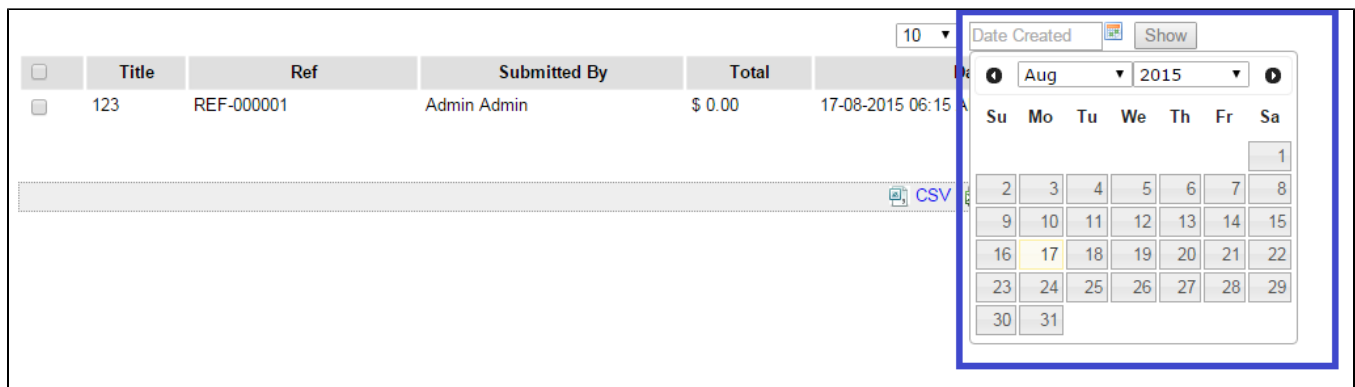

## Figure 1: Screenshot highlighting Date Filter with Date Picker in Datalist

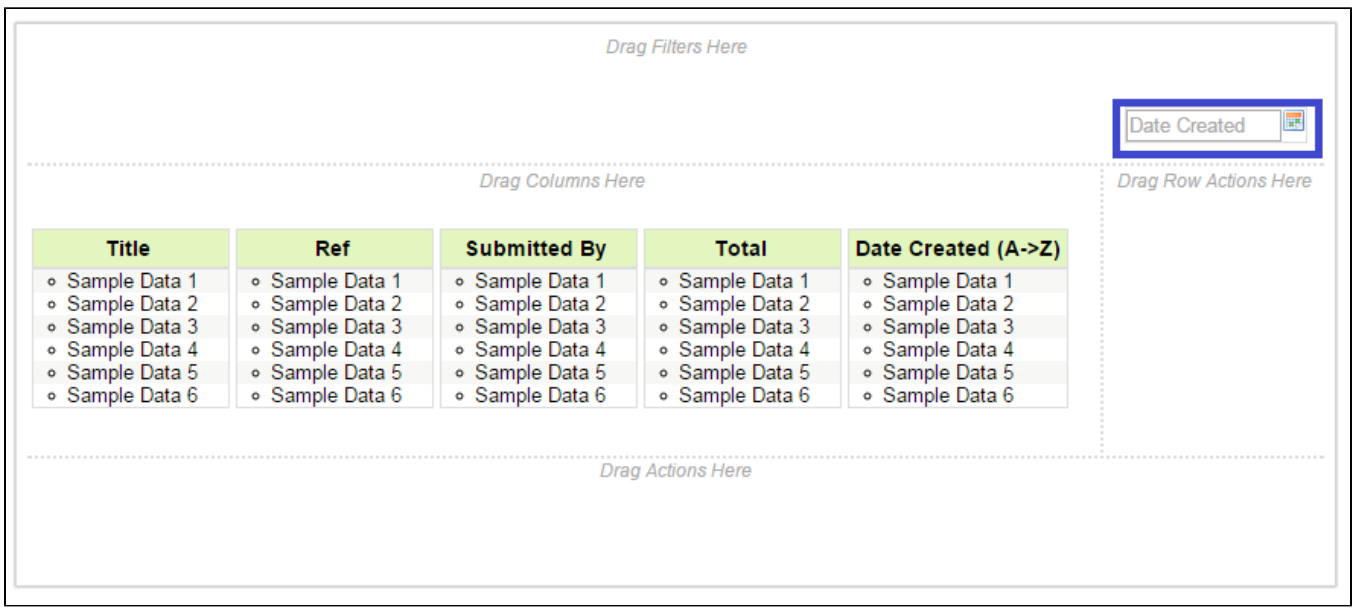

## Figure 2: Screenshot highlighting Date Filter in Datalist Builder

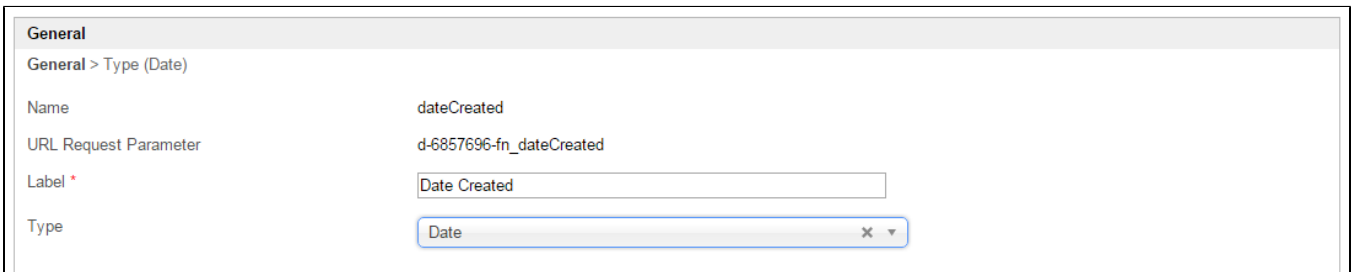

## Figure 3: Filter Properties

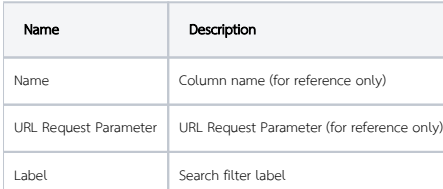

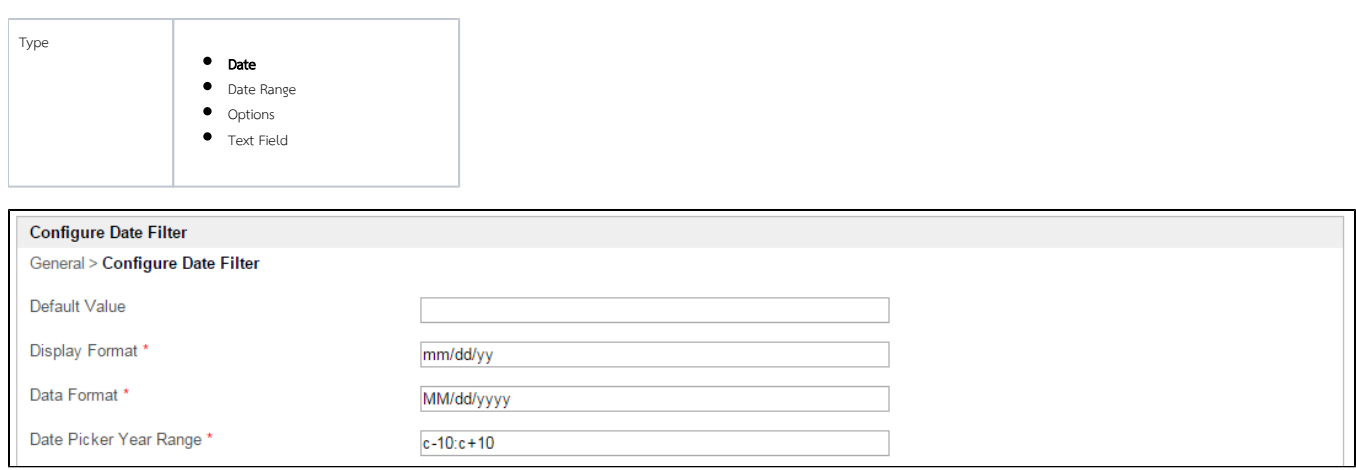

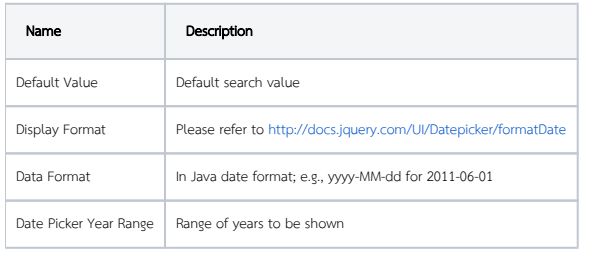